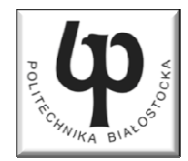

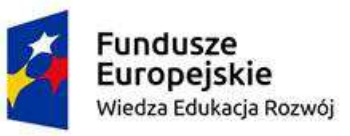

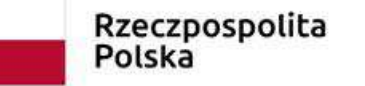

Unia Europeiska Europejski Fundusz Społeczny

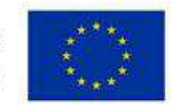

#### Wydział ElektrycznyKatedra Elektrotechniki Teoretycznej i Metrologii

#### Materiały do wykładu z przedmiotu:**InformatykaKod: EDS1B1007**

#### **WYKŁAD NR 5**

#### **Opracował: dr inż. Jarosław Forenc**

#### **Białystok 2019**

Materiały zostały opracowane w ramach projektu "PB2020 - Zintegrowany Program Rozwoju Politechniki Białostockiej" realizowanego w ramach Działania 3.5 Programu Operacyjnego Wiedza, Edukacja, Rozwój 2014-2020 współfinansowanego ze środków Europejskiego Funduszu Społecznego.

#### Plan wykładu nr 5

- $\blacksquare$ Pętla for
- $\mathcal{L}_{\text{max}}$ Pętle while i do…while
- $\mathcal{L}_{\mathcal{A}}$ Tablice jednowymiarowe (wektory)

# Język  $C$  - pętla for

 $\blacksquare$ Najczęściej stosowana postać pętli for

> **int i;** for  $(i = 0; i < 10; i = 10; i = 11)$ **instrukcja**

- **The Co**  Instrukcja zostanie wykonana 10 razy (dla i = 0, 1, 2, … 9)
- $\mathcal{L}_{\mathcal{A}}$ Funkcje pełnione przez wyrażenia

**for (**inicjalizacja**;**test**;**aktualizacja**)instrukcja**

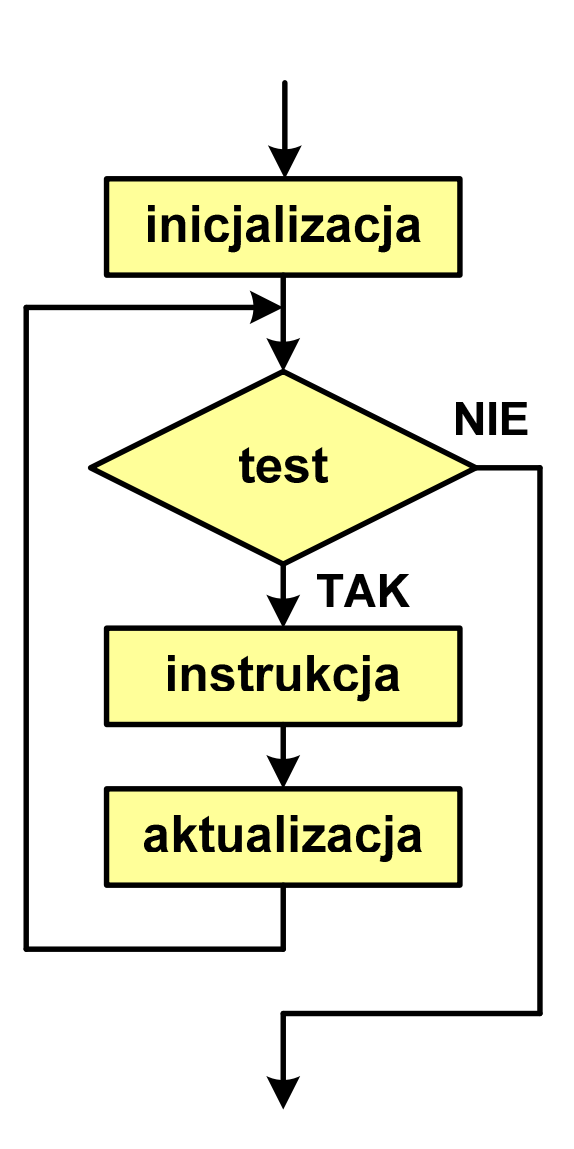

Informatyka (EDS1B1007), studia stacjonarne I stopnia dr inż. Jarosław Forenc Rok akademicki 2019/2020, Wykład nr 5 4/40Język C - pętla for (przykłady) pętla **for (i=0; i<10; i++) printf("%d ",i); 0 1 2 3 4 5 6 7 8 9for (i=0; i<10; i++) printf("%d ",i+1); 1 2 3 4 5 6 7 8 9 10for (i=1; i<=10; i++) printf("%d ",i); 1 2 3 4 5 6 7 8 9 10**

Informatyka (EDS1B1007), studia stacjonarne I stopnia dr inż. Jarosław Forenc Rok akademicki 2019/2020, Wykład nr 5 5/40Język C - pętla for (przykłady) pętla **for (i=1; i<10; i=i+2) printf("%d ",i); 1 3 5 7 9for (i=10; i>0; i--) printf("%d ",i); 10 9 8 7 6 5 4 3 2 1for (i=-9; i<=9; i=i+3) printf("%d ",i); -9 -6 -3 0 3 6 9**

# Język C - pętla for (break, continue)

 $\mathcal{L}_{\rm{max}}$ W pętli for można stosować instrukcje skoku: break i continue

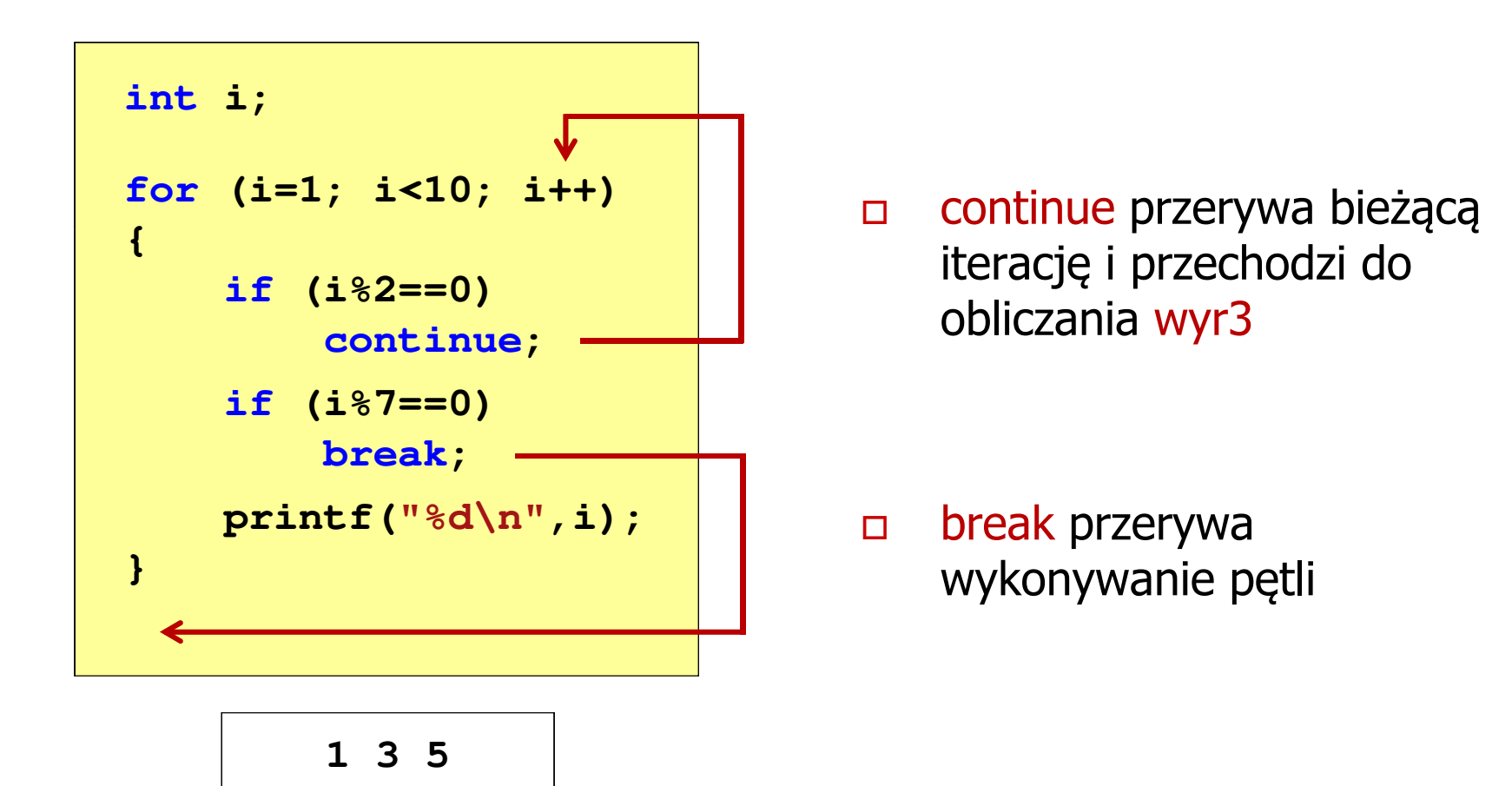

#### Język C - pętla for (najczęstsze błędy)

 $\mathcal{L}_{\mathcal{A}}$ Postawienie średnika na końcu pętli for

```
int i;
for (i=0; i<10; i++);
   printf("%d ",i);
```
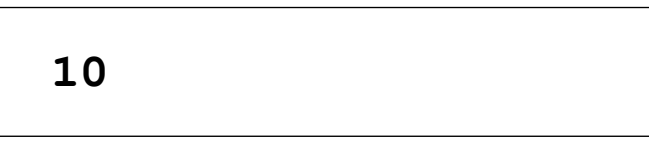

**The Co** Przecinki zamiast średników pomiędzy wyrażeniami

```
int i;
for (i=0, i<10, i++)
   printf("%d ",i);
```
Błąd kompilacji!

error C2143: syntax error : missing ';' before ')'

#### Język C - pętla for (najczęstsze błędy)

 $\mathcal{L}_{\mathcal{A}}$ Błędny warunek - brak wykonania instrukcji

```
int i;
for (i=0; i>10; i++)
   printf("%d ",i);
```
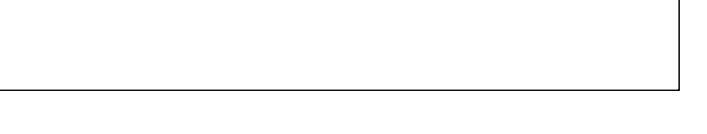

**The Co** Błędny warunek - pętla nieskończona

```
int i;
for (i=1; i>0; i++)
   printf("%d ",i);
```
**1 2 3 4 5 6 7 8 9 ...**

```
Język C - pętla nieskończona
```

```
for (wyr1; wyr2; wyr3)instrukcja
```
 $\mathcal{L}_{\mathcal{A}}$ Wszystkie wyrażenia (wyr1, wyr2, wyr3) w pętli for są opcjonalne

```
for ( ; ; )
instrukcja
```
- pętla nieskończona

 $\mathbf{r}$ W przypadku braku wyr2 przyjmuje się, że jest ono prawdziwe

## Język C - zagnieżdżanie pętli for

 $\mathcal{L}_{\mathcal{A}}$ Jako instrukcja w pętli for może występować kolejna pętla for

```
int i, j;
for (i=1; i<=3; i++) // p
ętla zewnętrzna

for (j=1; j<=2; j++) // p
ętla wewnętrznaprintf("i: %d j: % i: 
d\n",i,j);
```
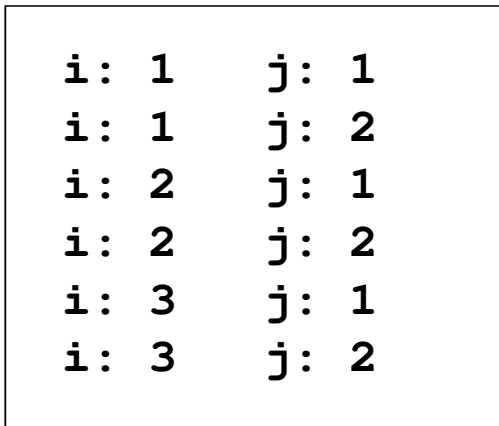

#### Język C - pierwiastek kwadratowy

```
#include <stdio.h>
#include <math.h>
int main(void)
{float x, y;
                                   Podaj liczbe: -3
                                   Blad! Liczba ujemna
                                   Podaj liczbe: 3
                                   Pierwiastek liczby: 1.732051
   printf("Podaj liczbe: ");scanf("%f",&x);if (x>=0)
    {y = sqrt(x);
printf("Pierwiastek liczby: %f\n",y);}
elseprintf("Blad! Liczba ujemna\n");return 0;}
```
#### Język C - pierwiastek kwadratowy (pętla while)

```
#include <stdio.h>
#include <math.h>
int main(void)
{float x, y;
                                   Podaj liczbe: -3
                                   Blad! Liczba ujemna
                                   Podaj liczbe: -5
                                   Blad! Liczba ujemna
                                   Podaj liczbe: 3
   printf("Podaj liczbe: ");scanf("%f",&x);while (x<0)
    {printf("Blad! Liczba ujemna\n\n");printf("Podaj liczbe: ");scanf("%f",&x);}
y = sqrt(x);
printf("Pierwiastek liczby: %f\n",y);return 0;}Pierwiastek liczby: 1.732051
```
#### Język C - pętla while

**while (wyra żenie)instrukcja**

- $\mathcal{L}_{\mathcal{A}}$  Wyrażenie w nawiasach:
	- $\Box$  prawdziwe - gdy jego wartość jest różna od zera
	- $\Box$  fałszywe - gdy jego wartość jest równa zero
- $\mathcal{L}_{\mathcal{A}}$  Jako wyrażenie najczęściej stosowane jest wyrażenie logiczne

 $\Box$  "dopóki wyrażenie w nawiasach jest prawdziwe wykonuj instrukcję"

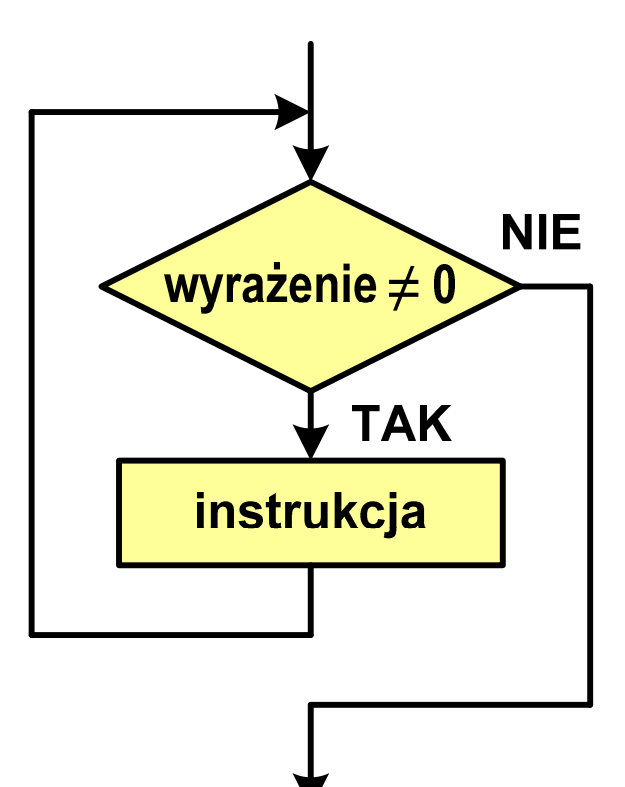

```
Język C - pętla while
```

```
while (wyra
żenie)
```
**instrukcja**

- $\mathcal{L}_{\text{max}}$  Instrukcja:
	- $\Box$ prosta - jedna instrukcja zakończona średnikiem
	- $\Box$ złożona - jedna lub kilka instrukcji objętych nawiasami klamrowymi

```
int x = 10;
while (x>0)
   x = x - 1;
```
**int x = 10; while (x>0) {printf("%d\n",x);x = x - 1; }**

#### Język C - suma liczb dodatnich

```
#include <stdio.h>
#include <math.h>
int main(void)
{int x, suma = 0;
   printf("Podaj liczbe: ");scanf("%d",&x);while(x>0){suma = suma + x;printf("Podaj liczbe: ");scanf("%d",&x);}
printf("Suma liczb: %d\n",suma);return 0;}
```

```
Podaj liczbe: 4
Podaj liczbe: 8
Podaj liczbe: 2
Podaj liczbe: 3
Podaj liczbe: 5
Podaj liczbe: -2
Suma liczb: 22
```
# Język C - pętla while

**Contract**  Program pokazany na poprzednim slajdzie zawiera typowy schemat przetwarzania danych z wykorzystaniem pętli while

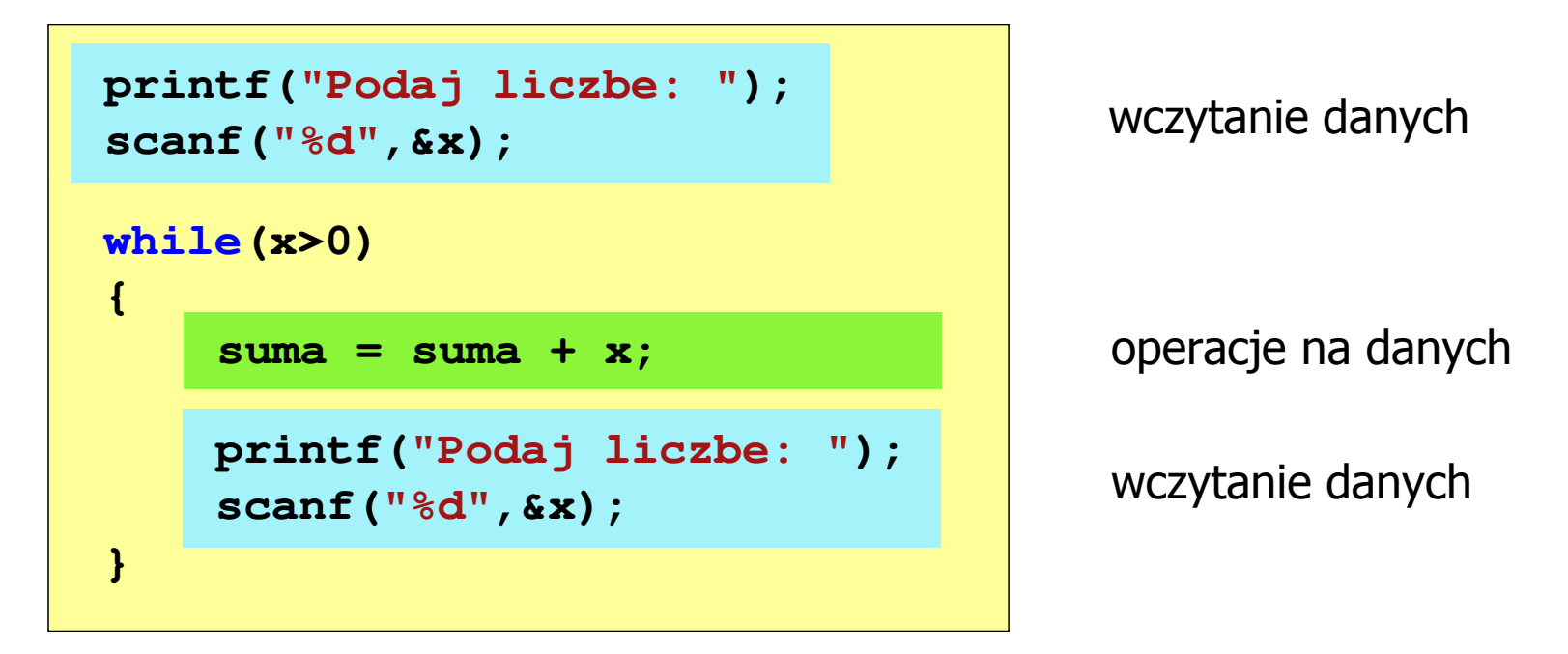

 $\mathcal{L}_{\rm{max}}$ Dane mogą być wczytywane z klawiatury, pliku, itp.

# Język C - pętla while (break, continue)

 $\mathcal{L}_{\rm{max}}$ break i continue są to instrukcje skoku

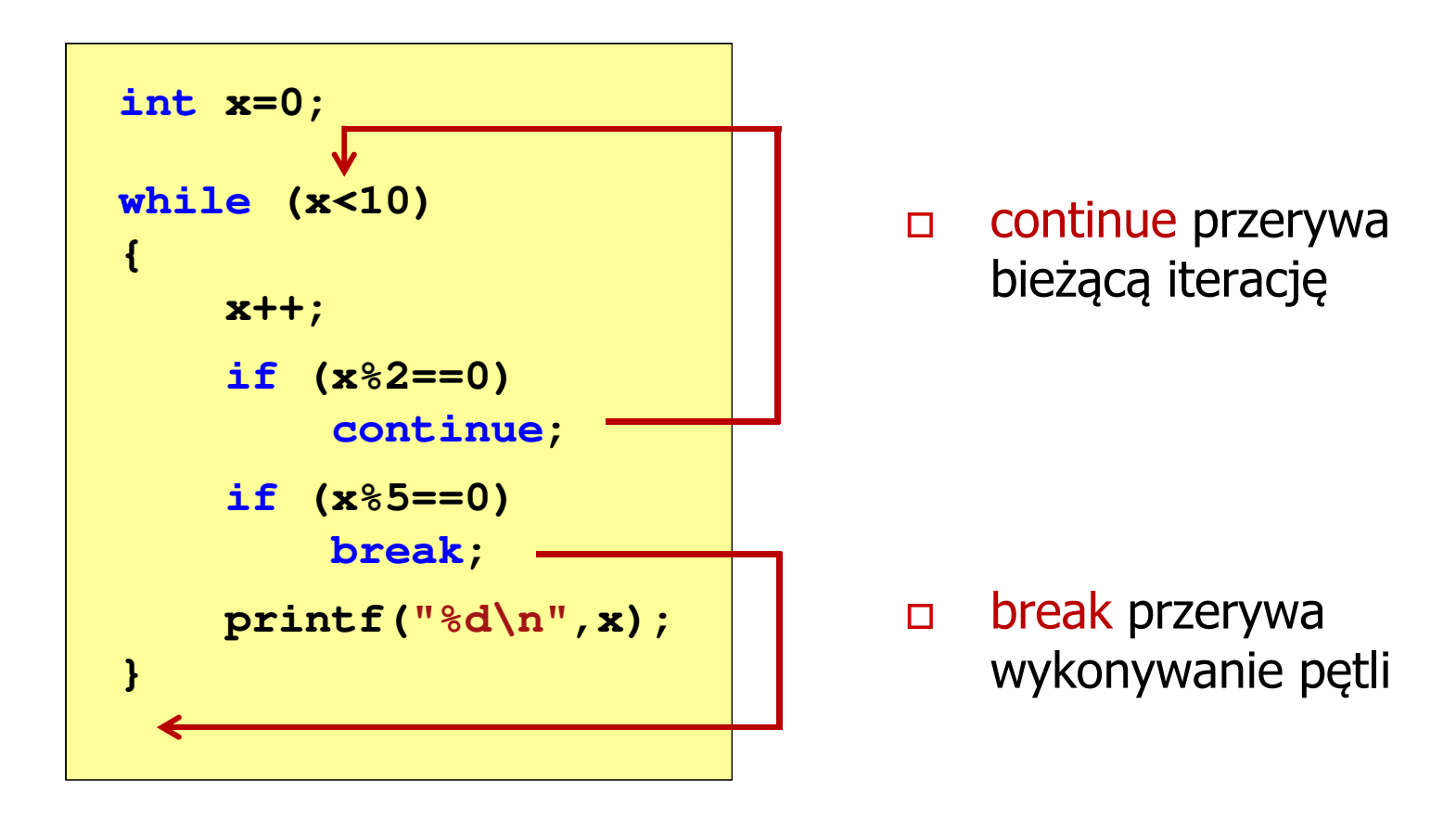

# Język C - pętla while (najczęstsze błędy)

**Contract**  Postawienie średnika po wyrażeniu w nawiasach powoduje powstanie pętli nieskończonej - program zatrzymuje się na pętli

**int x = 10; while (x>0); printf("%d ",x--);**

 $\mathcal{L}_{\mathcal{A}}$  Brak aktualizacji zmiennej powoduje także powstanie pętli nieskończonej - program wyświetla wielokrotnie tę samą wartość

int  $x = 10$ ; **while (x>0) printf("%d ",x);**

**x = 10; 10 10 <sup>10</sup> <sup>10</sup> <sup>10</sup> ...**

# Język C - pętla while (pętla nieskończona)

 $\mathcal{L}^{\mathcal{L}}$  W pewnych sytuacjach celowo stosuje się pętlę nieskończoną (np. w mikrokontrolerach)

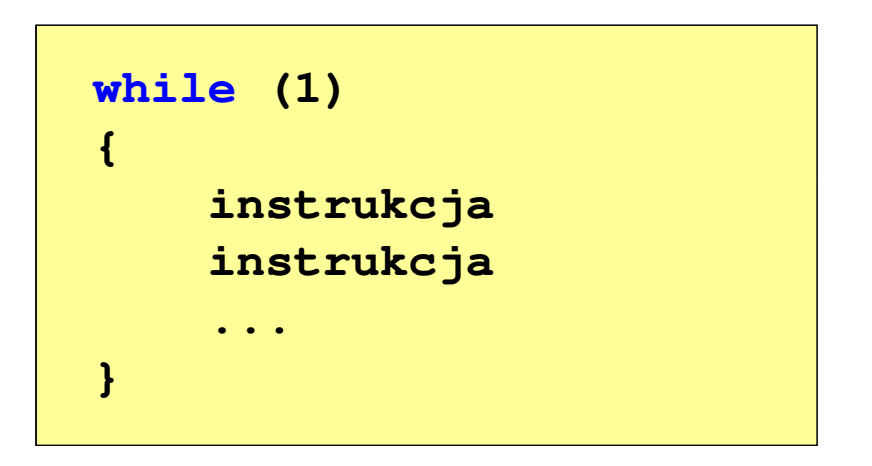

 $\mathcal{L}_{\text{max}}$  W układach mikroprocesorowych program działa aż do wyłączenia zasilania

 $\Box$ 

## Język C - pętla do ... while

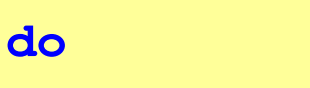

**instrukcja**

**while (wyra żenie);**

- $\mathcal{L}_{\rm{max}}$  Wyrażenie w nawiasach:
	- $\Box$  prawdziwe - gdy jego wartość jest różna od zera
	- $\Box$  fałszywe - gdy jego wartość jest równa zero

"wykonuj instrukcję dopóki wyrażenie w nawiasach jest prawdziwe"

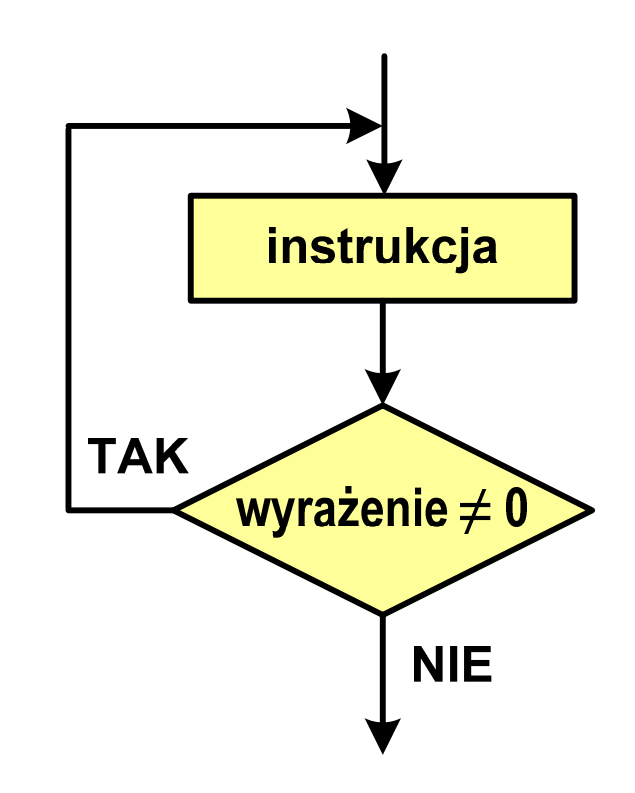

#### Język C - pętla do ... while

**do**

**instrukcjawhile (wyra żenie);**  $\mathbf{r}$ Instrukcja:

- $\Box$  prosta - jedna instrukcja zakończona średnikiem
- $\Box$  złożona - jedna lub kilka instrukcji objętych nawiasami klamrowymi

**int x = 10; do** $x = x - 1;$ **while (x>0);**

```
int x = 10;
do{printf("%d\n",x);x = x - 1;}
while (x>0);
```
# Język C - pętla do ... while (break, continue)

 $\mathcal{L}_{\rm{max}}$ break i continue są to instrukcje skoku

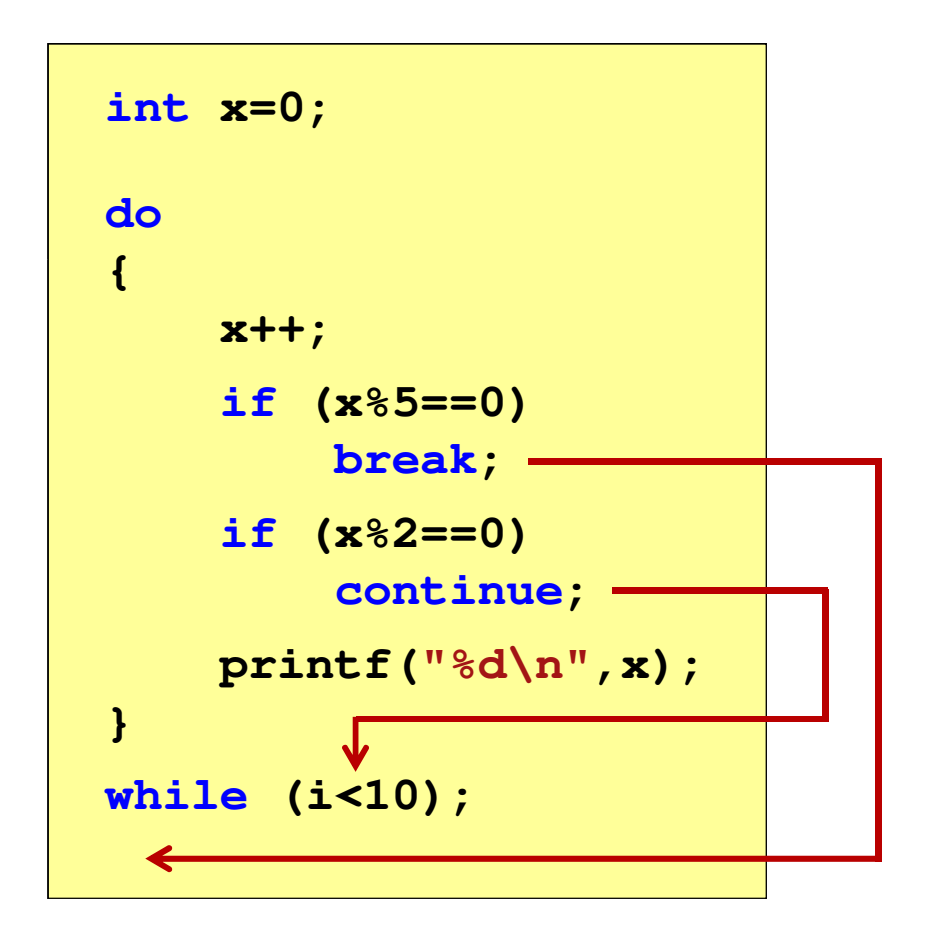

- $\Box$  break przerywa wykonywanie pętli
- $\Box$  continue przerywa bieżącą iterację

# Język C - tablica elementów

 $\mathcal{L}_{\mathcal{A}}$  Tablica - ciągły obszar pamięci, w którym umieszczone są elementy tego samego typu

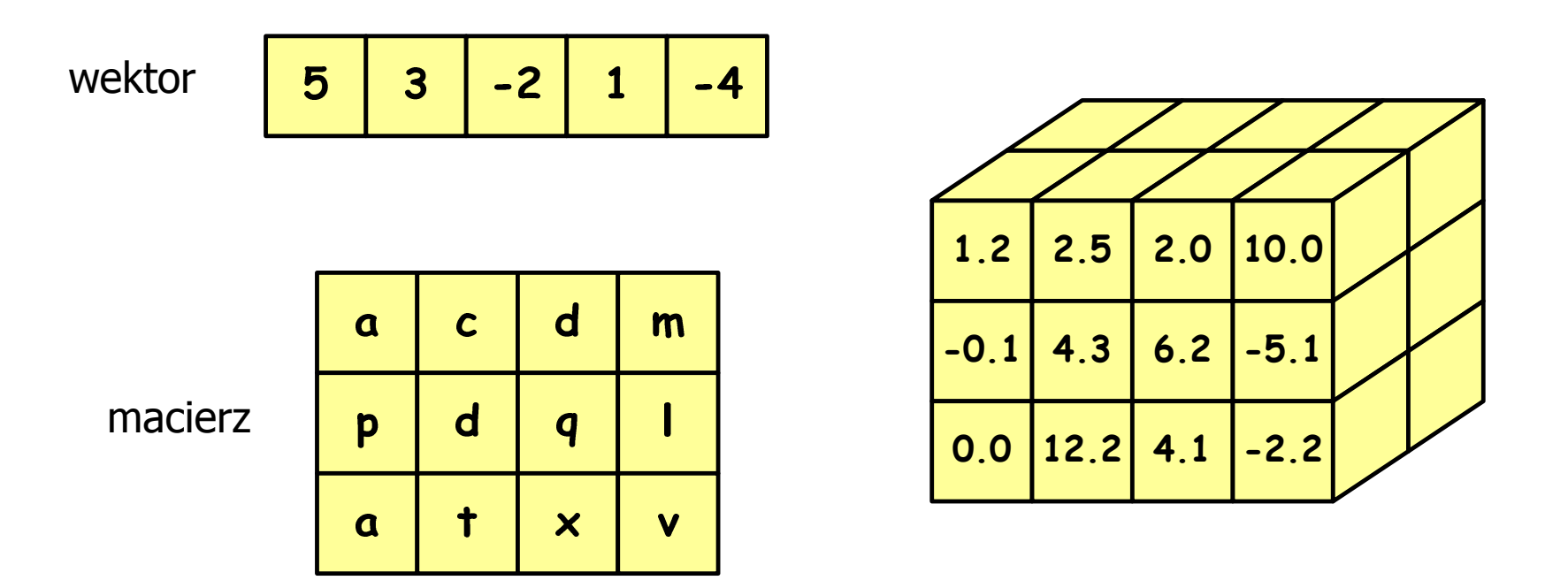

# Język C - tablica jednowymiarowa

- $\mathbf{r}$  Tablica - ciągły obszar pamięci, w którym umieszczone są elementy tego samego typu
- $\mathcal{L}_{\mathcal{A}}$ Wektor - tablica jednowymiarowa

$$
\begin{array}{|c|c|c|c|c|}\n\hline\n5 & 3 & -2 & 0 & -4 \\
\hline\n\end{array}
$$

- liczby całkowite

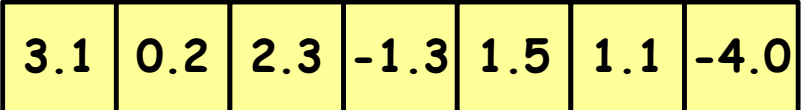

- liczby rzeczywiste

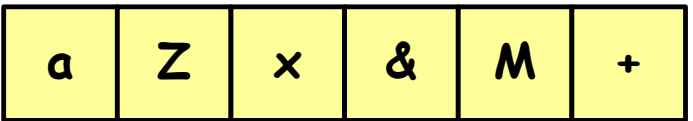

- znaki

# Język C - deklaracja tablica jedniowymiarowej

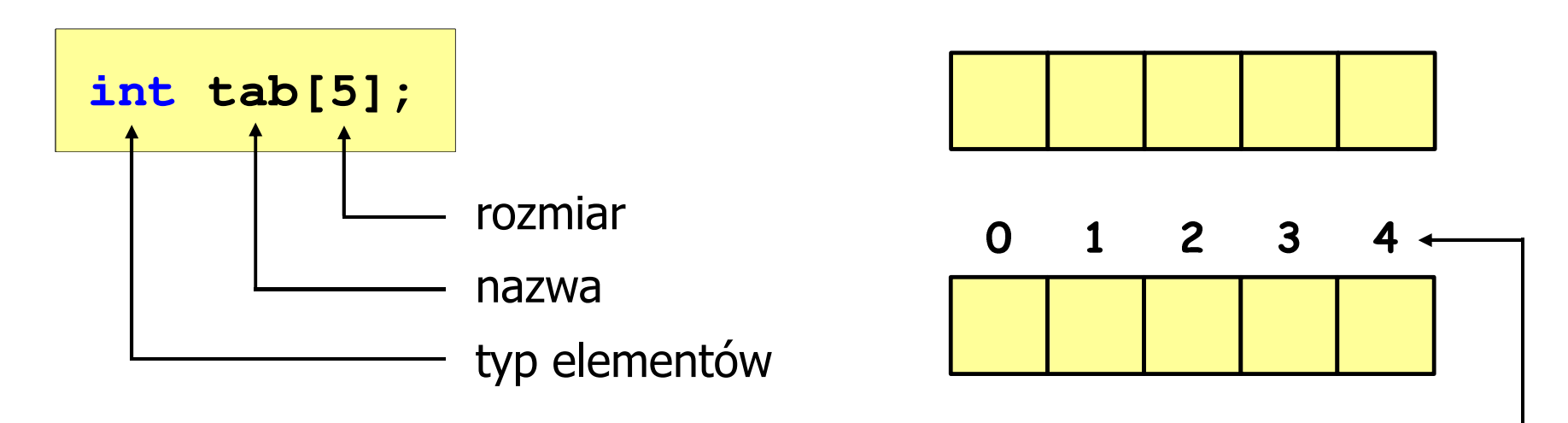

- rozmiar tablicy to wartość:
	- –całkowita, dodatnia
	- – znana na etapie kompilacji programu(stała liczbowa: 5,  $\#$ define N 5, const int n = 5;)

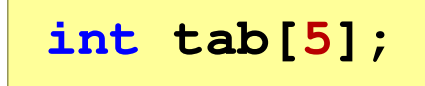

**int tab[ N];**

**int tab[ n];**

indeks

[ ] - dwuargumentowy operator indeksowania

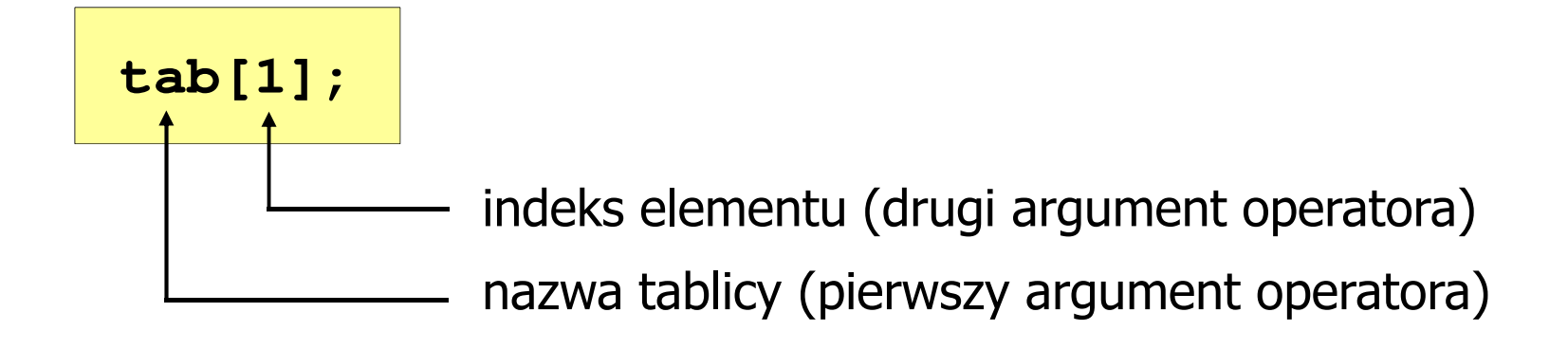

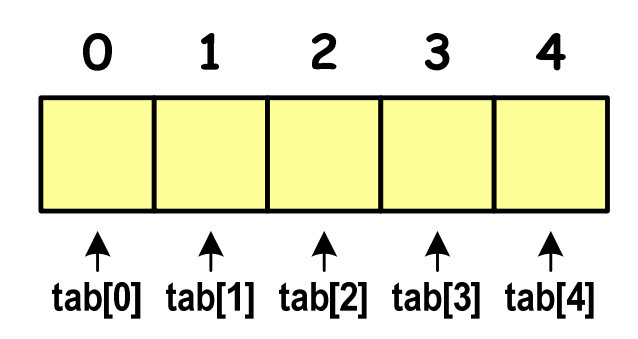

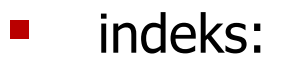

- –stała liczbowa, np. 0, 1, 10
- –nazwa zmiennej, np. i, idx
- –wyrażenie, np. i\*j+5

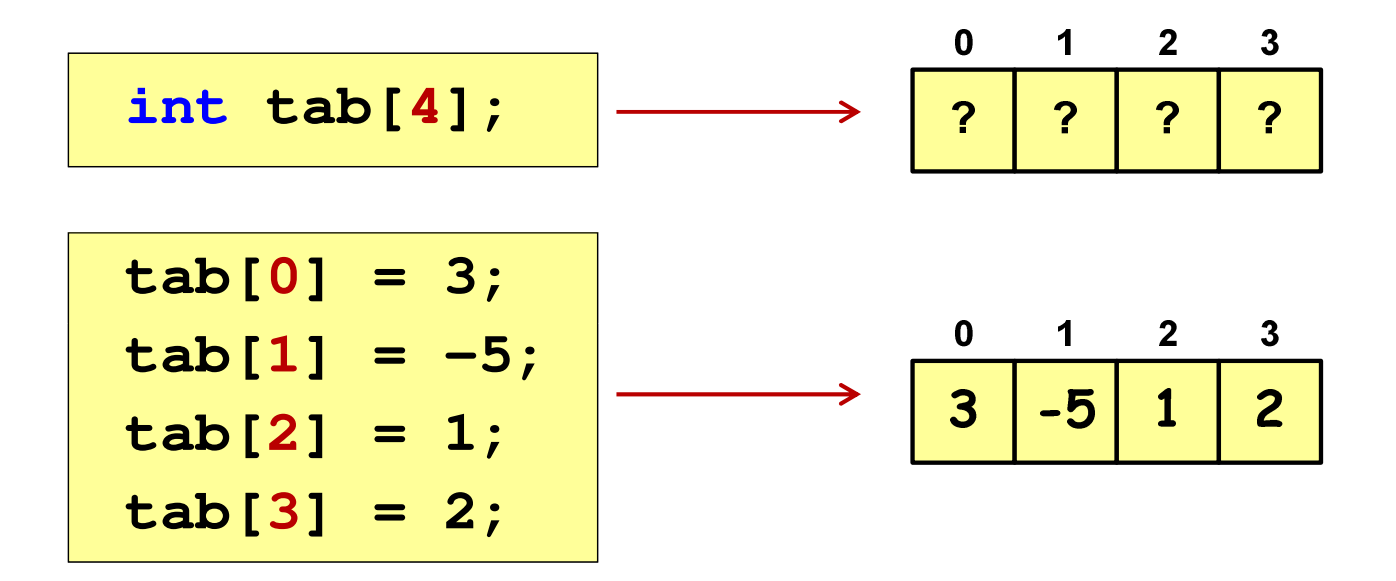

 $\blacksquare$  Każdy element tablicy traktowany jest tak samo jak zmienna typu int

**printf("%d",tab[0]);scanf("%d",&tab[1]);**

 $\blacksquare$  Przy odwołaniach do elementów tablicy kompilator nie sprawdza poprawności indeksów

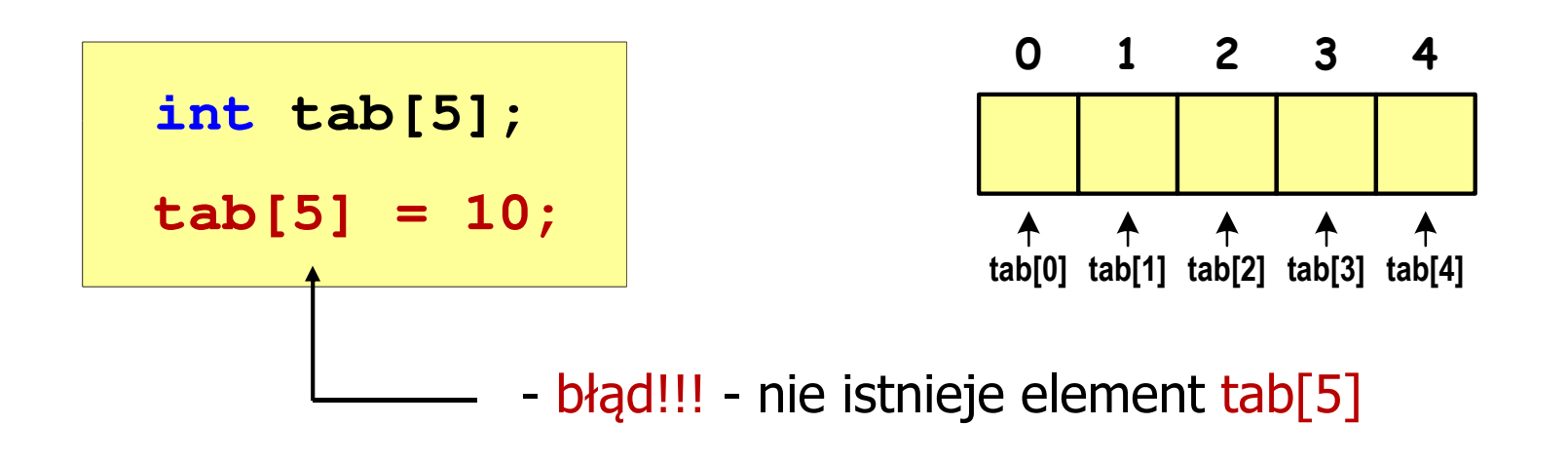

- Kompilator nie zasygnalizuje błędu
- Program wykona operację
- $\mathcal{L}_{\mathcal{A}}$ Środowisko programistyczne może zasygnalizować problem

 $\blacksquare$  Przy odwołaniach do elementów tablicy kompilator nie sprawdza poprawności indeksów

**int tab[5]; tab[5] = 10;**

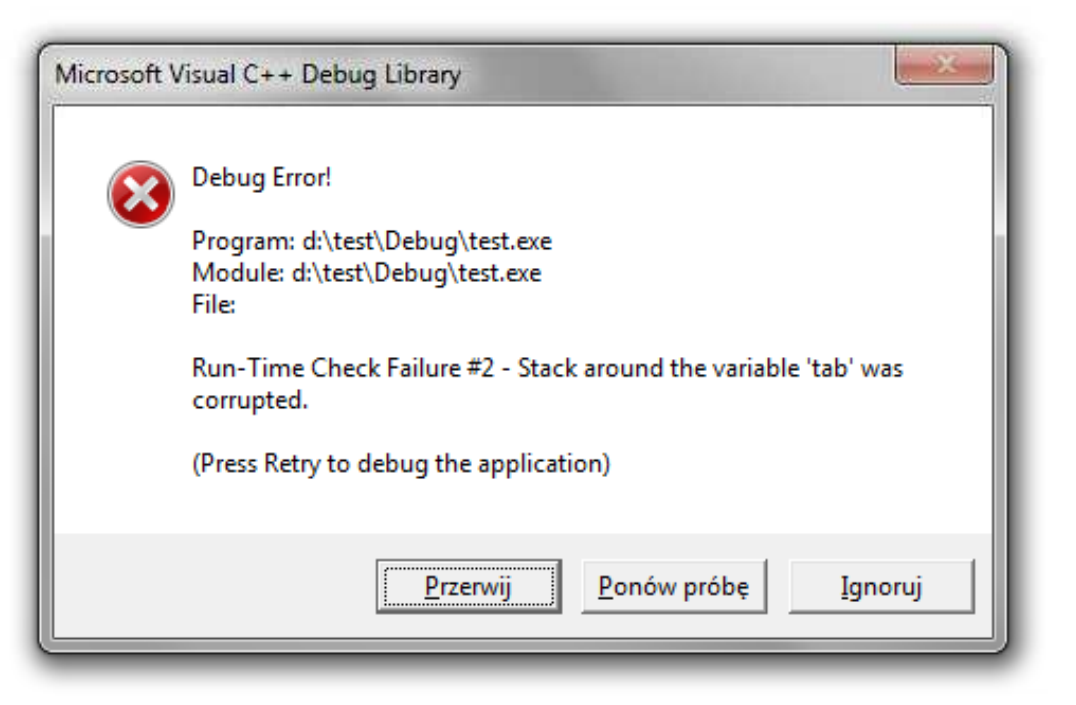

Język C - inicjalizacja tablicy jednowymiarowej

**int tab[5] <sup>=</sup> {1,2,3,4,5}; int tab[5] <sup>=</sup> {1,2,3}; int tab[5] <sup>=</sup> {1,2,3,4,5, 6};** - błąd kompilacji **inttab[] <sup>=</sup> {1,2,3,4,5};**

 $\mathcal{L}_{\mathcal{A}}$ **E Zapisanie wartości 1 do wszystkich elementów tablicy** 

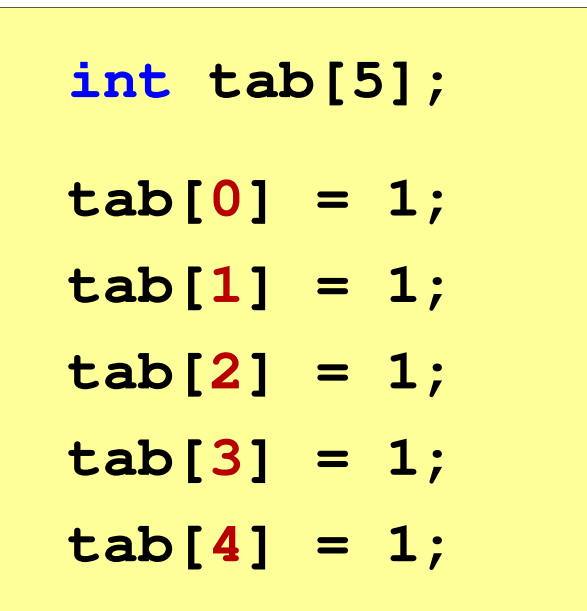

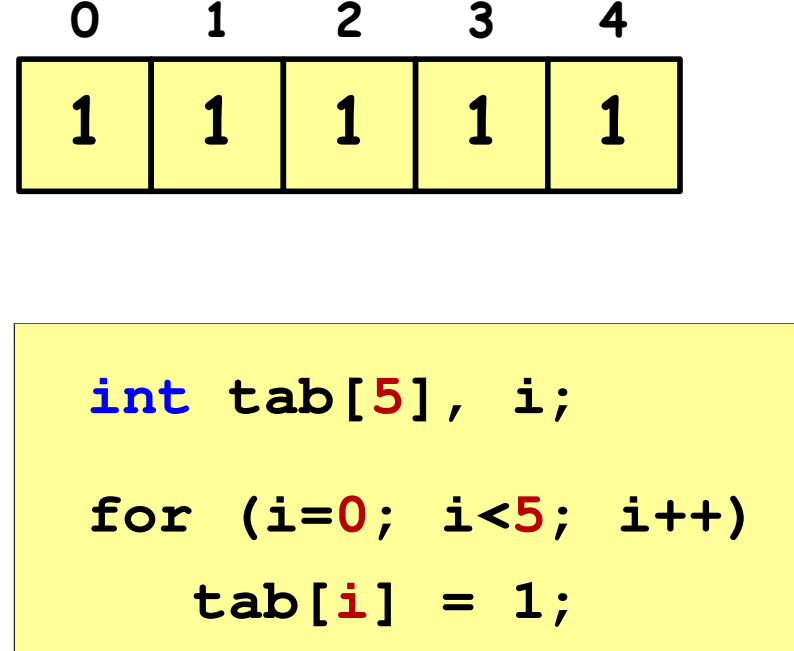

### Język C - generator liczb pseudolosowych

- $\mathcal{L}_{\mathcal{A}}$ rand() - zwraca liczbę pseudolosową - zakres: 0 ... <sup>32767</sup>
- $\mathcal{L}_{\mathcal{A}}$ srand() - inicjalizuje generator liczb pseudolosowych
- $\mathcal{L}_{\mathcal{A}}$ **Plik nagłówkowy: stdlib.h (time.h)**

```
int x, y;
srand((unsigned int) time(NULL)); x = rand(); // zakres <0,32767>y = rand() % 100; // zakres <0,99>
```
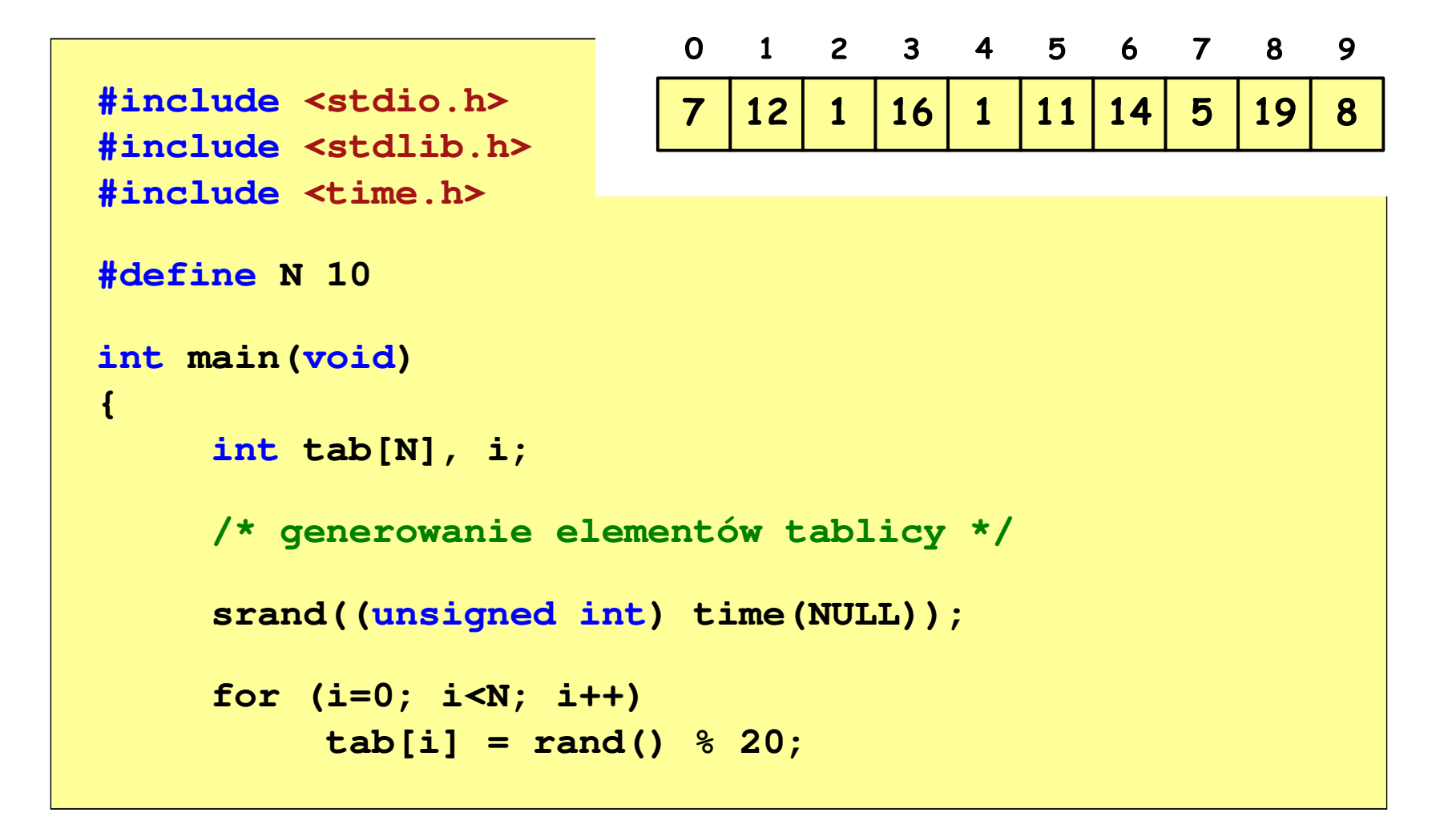

```
/* wyświetlenie elementów tablicy */printf("Elementy tablicy:\n");for (i=0; i<N; i++)
printf("%d ",tab[i]);printf("\n");
```
**Elementy tablicy:7 12 1 16 1 11 14 5 19 8**

$$
\begin{array}{c|cccccc}\n0 & 1 & 2 & 3 & 4 & 5 & 6 & 7 & 8 & 9 \\
\hline\n7 & 12 & 1 & 16 & 1 & 11 & 14 & 5 & 19 & 8 & N=10\n\end{array}
$$

```
/* wyświetlenie elementów w odwrotnej kolejności */printf("Elementy w odwrotnej kolejnosci:\n");for (i=N-1; i>=0; i--)
printf("%d ",tab[i]);printf("\n");
```
**Elementy w odwrotnej kolejnosci:8 19 5 14 11 1 16 1 12 7**

$$
\begin{array}{c|cccccc}\n0 & 1 & 2 & 3 & 4 & 5 & 6 & 7 & 8 & 9 \\
\hline\n7 & 12 & 1 & 16 & 1 & 11 & 14 & 5 & 19 & 8 & N=10\n\end{array}
$$

```
/* wyszukanie elementu o najmniejszej wartości */int min;
min = tab[0];
for (i=1; i<N; i++)
if (tab[i]<min)
        min = tab[i];
printf("Wartosc elementu najmniejszego: %d\n",min);
```
**Wartosc elementu najmniejszego: 1**

$$
\begin{array}{c|ccccccccc}\n0 & 1 & 2 & 3 & 4 & 5 & 6 & 7 & 8 & 9 \\
\hline\n7 & 12 & 1 & 16 & 1 & 11 & 14 & 5 & 19 & 8 & 0 \\
\end{array}
$$
 N = 10

```
/* indeksy elementów o najmniejszej wartości */printf("Indeksy elementu najmniejszego: ");for (i=0; i<N; i++)
if (tab[i]==min)
       printf("%d ",i);printf("\n");
```
**Indeksy elementu najmniejszego: 2 4**

$$
\begin{array}{c|cccc}\n0 & 1 & 2 & 3 & 4 & 5 & 6 & 7 & 8 & 9 \\
\hline\n7 & 12 & 1 & 16 & 1 & 11 & 14 & 5 & 19 & 8 \\
\hline\n\end{array} N = 10
$$

```
/* suma i średnia arytmetyczna elementów tablicy */int suma = 0;
float srednia;
for (i=0; i<N; i++)
suma = suma + tab[i];
srednia = (float) suma/N;
printf("Suma: %d, srednia: %g\n",suma,srednia);
```
**Suma: 94, srednia: 9.4**

$$
\begin{array}{c|ccccccccc}\n0 & 1 & 2 & 3 & 4 & 5 & 6 & 7 & 8 & 9 \\
\hline\n7 & 12 & 1 & 16 & 1 & 11 & 14 & 5 & 19 & 8 & 0 \\
\end{array}
$$
 N = 10

```
/* liczba parzystych elementów tablicy */int ile = 0;
for (i=0; i<N; i++)
if (tab[i]%2==0)
        ile++;
printf("Liczba parzystych elementow: %d\n",ile);
```
**Liczba parzystych elementow: 4**

$$
\begin{array}{c|cccc}\n0 & 1 & 2 & 3 & 4 & 5 & 6 & 7 & 8 & 9 \\
\hline\n7 & 12 & 1 & 16 & 1 & 11 & 14 & 5 & 19 & 8 & 0 \\
\end{array}
$$
 N = 10

Koniec wykładu nr 5

# Dziękuję za uwagę!